## **Reviewing Node Statistics**

## **To review general node statistics:**

Select the managed node from the list of Entire Net-Work managed nodes.

The statistics for the node appear in the detail-view frame.

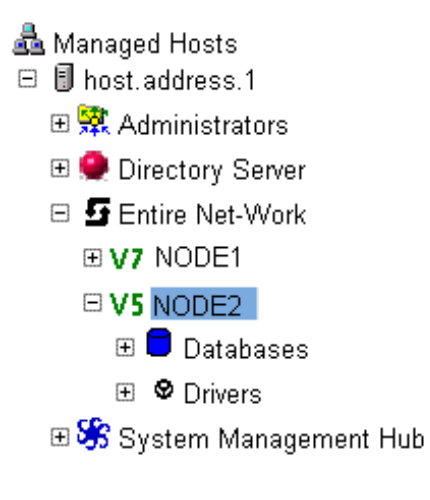

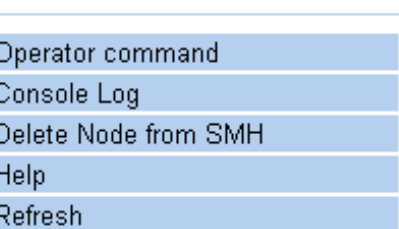

## Entire Net-Work Demo Interface

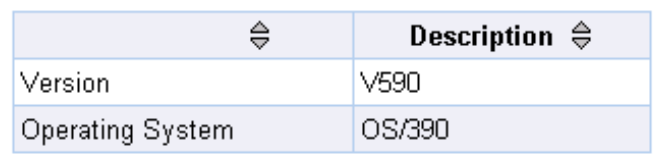

This beta test version of Entire Net-Work 7 contains a limited functionality mainframe SMH agent. component that will not be included in the final production version. This has been included to allow the customer to see the component working and to be able to give Software AG feedback.

These statistics are described in the following table.

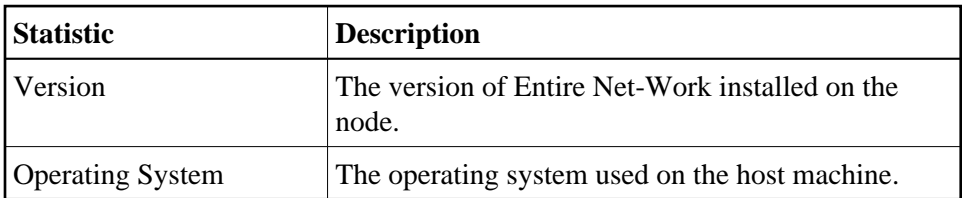